Документ подписан простой электронной подписью Информация о владельце: ФИО: Локтионова Оксана Геннадьевна Должность: проректор по учебной работе Дата подписания: 11.02.2021 20:23:14 **МИНОБРНАУКИ РОССИИ** Уникальный программный ключ: 0b817ca911ed @@bd@path6470@1rldoclymapot BeHHo@1690 джетное образовательное учреждение высшего образования «Юго-Западный государственный университет»  $(IO3<sub>ry</sub>)$ 

## Кафедра общей и прикладной физики

尝

**УТВЕРЖДАЮ** 

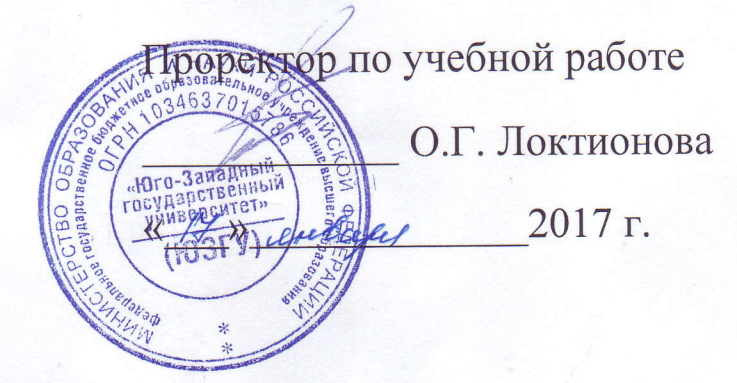

# Обработка результатов измерений в лабораторном физическом практикуме

Методические рекомендации для лабораторных работ

Курск 2017

Составители: Н.М. Игнатенко, П.А. Красных, В.М. Пауков, А.Г. Беседин, В.В Сучилкин.

#### Рецензент

Кандидат физ.-мат. наук, доцент Г.А. Мельников.

Обработка результатов измерений в лабораторном физическом практикуме: методические рекомендации для лабораторных работ / Юго-Зап. гос. ун-т; сост.: Н.М. Игнатенко, П.А. Красных, В.М. Пауков, А.Г. Беседин, В.В Сучилкин. – Курск, 2017. – 28 с.: ил.6, табл.4, прилож. 7. – Библиогр.: с. 28.

Излагаются методические рекомендации по оценке погрешностей на примере определения плотности твердого тела.

Методические указания предназначены для студентов направления подготовки 03.03.02 – «Физика» и всех инженернотехнических специальностей дневной и заочной форм обучения.

#### Текст печатается в авторской редакции

Подписано в печать . Формат  $60 \times 84$  1/16. Усл. печ.л. Уч.-изд. л. Тираж 100 экз. Заказ. Бесплатно. Юго-Западный государственный университет. 305040 Курск, ул. 50 лет Октября, 94

# СОДЕРЖАНИЕ

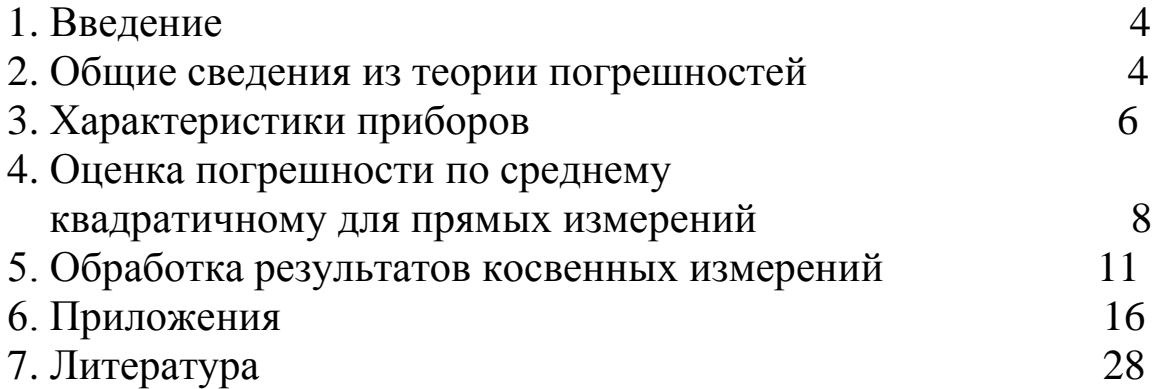

#### 1. Введение

Измерения являются одним из важнейших путей познания законов природы, дают количественную оценку окружающего мира, раскрывая действующие в природе закономерности. Многие учёные высоко ценили значение измерений. великие Д.И. Менделеев выразил значение измерений следующим замечанием: «Наука начинается с тех пор, как начинают измерять. Точная наука Английскому без меры». физику Кельвину немыслима принадлежит следующее изречение: «Каждая вещь известна лишь в той степени, в какой её можно измерить».

Всякий закон, устанавливающий связь между физическими проверяется опытом, основой которого служат величинами, измерения. Он может считаться верным лишь с той степенью точности, с которой выполнены измерения, положенные в его основу.

Известно множество примеров, когда создание нового прибора вызывало значительные изменения в развитии и даже содержании целых отраслей знаний. С другой стороны, появление новых областей науки обязательно влечёт за собой интенсивную разработку новых методов и средств измерений. Точные измерения неоднократно позволяли делать фундаментальные ОТКРЫТИЯ. Например, Майкельсоном использование созланного интерферометра ДЛЯ обнаружения ожидаемого смещения интерференционной картины при изменении направления распространения света позволило установить отсутствие такого смещения.

#### 2. Общие сведения из теории погрешностей

Измерения физических величин можно подразделить Ha следующие виды:

Прямые 1. измеряемая величина определяется непосредственно с помощью меры или измерительного прибора. измеряется Например: длина линейкой, штангенциркулем, микрометром; время - секундомером; величина тока - амперметром И Т.Д.

2. Косвенные физическая величина определяется **ИЗ** формулы, в которую входят значения других физических величин, полученных прямыми измерениями. Например: плотность цилиндрического тела определяется по формуле

$$
\rho = \frac{4m}{\pi D^2 h},
$$

где величины *m, D* и *h* измерены непосредственно с помощью весов и линейки. Измерение плотности – это косвенное измерение.

Ни одно из измерений не дает истинного значения физической величины. Причиной этого является несовершенство методов измерения, измерительных приборов и органов чувств человека. Кроме того, сама измеряемая величина может изменяться в зависимости от условий эксперимента. Поэтому при выполнении лабораторной работы необходимо научиться оценивать погрешности измерений.

1. **Систематические погрешности** – могут быть вызваны неправильной установкой прибора, его настройкой (в отключенном состоянии стрелка прибора может быть смещена относительно нуля), неполной разработкой метода измерений (не учтены все факторы, влияющие на точность измерения). Эти погрешности устраняются изменение условий эксперимента и введением поправок. Систематические погрешности допускаются еще и по той причине, что каждый прибор имеет собственную погрешность измерения (инструментальную).

2. **Случайные погрешности** – возникающие при изменении внешних условий (изменение температуры, давления, влажности, сотрясение здания и т.д.), действие которых на каждое измерение различно.

К случайным погрешностям относятся и погрешности, обусловленные свойствами измеряемого объекта – цилиндр по диаметру имеет различные поперечные размеры.

3. **Промахи** – значение измеряемой величины резко отличается от всех остальных. Причиной промаха является небрежность экспериментатора в работе. Значение с промахом следует заменить результатом повторного измерения при тех же условиях или отбросить.

Произведя измерения, всегда допускают как систематические, так и случайные погрешности. Если при повторных измерениях какой – либо величины получаются одинаковые результаты, то это

систематические погрешности оказывают означает, что Ha точность измерений большее влияние, чем случайные. Если же результаты измерений окажутся различными. Это значит, что в этом случае случайные погрешности больше систематических. такой Точность измерений величины будет определяться случайными погрешностями, ПОМОЩЬЮ которые находятся с теории вероятностей.

Каких-либо универсальных правил учета систематических погрешностей, связанных с методикой измерений, не существует. В каждом случае это вопрос отдельного анализа и критического отношения к эксперименту.

Систематические ошибки. связанные ограниченной  $\mathbf{C}$ точностью приборов, подлежат учету.

## 3. Характеристики приборов

приборы характеризуются Измерительные пределом измерения и ценой деления (а стрелочные и электронные характеризуются измерительные приборы еще  $\overline{M}$ классом точности).

Предел измерения - максимальное значение измеряемой данным прибором величины. У одного прибора может быть несколько пределов измерения.

Цена деления - для равномерной шкалы это величина, равная пределу измерения прибора, деленному на число делений шкалы.

Класс точности число, равное максимальной относительной погрешности в процентах, которую вносит прибор при измерении на пределе используемой шкалы. Это число определяет максимальную абсолютную погрешность измерения Класс электроизмерительных прибором. точности данным приборов, как правило, указан на лицевой части прибора в виде отдельного числа: 0.2 или 0.5 или 1.0 или 1.5 и т.д.

Рассмотрим миллиамперметр, предел измерения которого равен 150 мА; число делений шкалы 30; цена деления 150:30=5 мА; класс точности 2.0.

Максимальная абсолютная (приборная погрешность погрешность):

$$
\Delta x_{np} = \frac{\Pi \text{peden usмерения} \times \text{knacc mouuorum}}{100} = \frac{150 \times 2}{100} = 3 \text{ mA}
$$

Отклонению стрелки или светового индикатора на 5 делений показание прибора  $5.5 = 25$ мА. Результат соответствует измерения:  $(25\pm3)\cdot10^{-3}$  А. Относительная погрешность измерения:

$$
\frac{\Delta x_{np}}{x} = \frac{3}{25} \cdot 100 = 12\% .
$$

Теория вероятностей показывает, что наиболее близкими к истинному значению измеряемой величины  $x_{ucm}$  является среднее арифметическое многих повторных измерений

$$
\langle x \rangle = \frac{\sum_{i=1}^{n} \Delta x_i}{n} \tag{1}
$$

где  $n$  – число независимых измерений, а  $x_i$  – результат отдельного измерения.

Величина  $\Delta x_i = |\langle x \rangle - x_i|$ называется абсолютной случайной погрешностью измерения.

$$
\langle \Delta x \rangle = \frac{\sum_{i=1}^{n} \Delta x_i}{n} \tag{2}
$$

где  $\langle \Delta x \rangle$  - средняя арифметическая величина абсолютной случайной погрешности. Истинное значение лежит в интервале ±  $\langle \Delta x \rangle$ , т.е.  $x_{\text{term}} = \langle x \rangle \pm \langle \Delta x \rangle$  (доверительный интервал).

Доверительный интервал это числовой промежуток, внутри которого с заданной вероятностью, находится истинное значение искомой величины.

Величина  $\varepsilon = \frac{\langle \Delta x \rangle}{\langle x \rangle} \cdot 100\%$  называется средней относительной

погрешностью.

## 4. Оценка погрешности по среднему квадратичному для прямых измерений

Для оценки величины случайной погрешности измерения существует несколько способов.

Исследуя случайные погрешности, К. Гаусс установил закон случайных погрешностей, или просто распределения закон Гаусса. Согласно этому распределения закону, при числе наблюдений, стремящемся к бесконечности, частота появления случайных погрешностей у определяется формулой:

$$
P(t) = \frac{1}{\sigma \cdot \sqrt{2 \cdot \pi}} \cdot e^{\frac{(\Delta t)^2}{2\sigma^2}}, \qquad (3)
$$

где  $\sigma$  - средняя квадратичная погрешность измерения,  $\Delta x$  - ошибка измерения. График закона нормального распределения представлен на рисунке для различных значений  $\sigma$ .

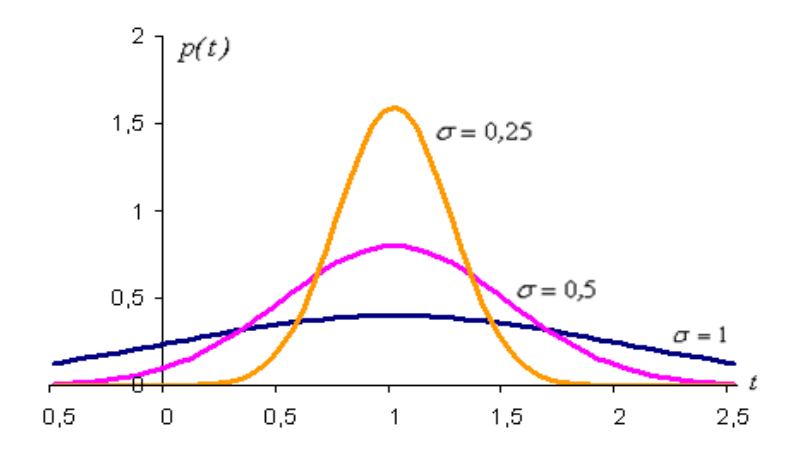

Рис.1 Распределение Гаусса

Закон распределения Гаусса отражает следующие положения теории случайных погрешностей:

случайные погрешности  $1)$ обоих встречаются знаков одинаково часто;

2) меньшие случайные погрешности встречаются чаще, чем большие:

3) очень большие погрешности маловероятны.

Закон распределения  $\Gamma$ aycca является **ТИПИЧНЫМ** законом.  $O<sub>H</sub>$ подвергался статистическим многократным экспериментальным проверкам, которые показали, что закон выполняется тем точнее, чем больше проведено наблюдений.

В реальных условиях число измерений физической величины конечно. В этом случае отклонение среднего значения величины от истинного характеризуется среднеквадратичным отклонением  $\langle \sigma \rangle$ 

$$
\langle \sigma \rangle = \sqrt{\frac{\sum_{i=1}^{n} (\langle x \rangle - x_i)^2}{n-1}}; \qquad \langle x \rangle = \frac{\sum_{i=1}^{n} x_i}{n}
$$
 (4)

где: *п* – число измерений величины *х*.  $\langle x \rangle$  - среднее арифметическое значение измеряемой величины.

Пусть *d* означает вероятность того, что результат измерения отличается от истинного значения на величину, не большую  $d$ 

$$
p(\langle x \rangle - \Delta x; \langle x \rangle + \Delta x) = d \tag{5}
$$

где  $p$  - вероятность события. Вероятность  $d$  – доверительная вероятность, или коэффициент надежности. Интервал от  $\langle x \rangle - \langle \Delta x \rangle$ до  $\langle x \rangle + \langle \Delta x \rangle$ называется доверительным интервалом.

Выражение (5) означает, что с вероятностью, равной d, результат измерений не выходит за пределы доверительного интервала.

Чем большая надежность измерения требуется, тем больший получается доверительный интервал, и наоборот.

Случайная абсолютная ошибка определяется по формуле:

$$
\Delta x = \langle \sigma \rangle \cdot t \tag{6}
$$

безразмерного коэффициента Величина  $t$  (коэффициент Стьюдента) зависит от количества выполненных измерений и от величины ожидаемой надежности получаемых результатов.

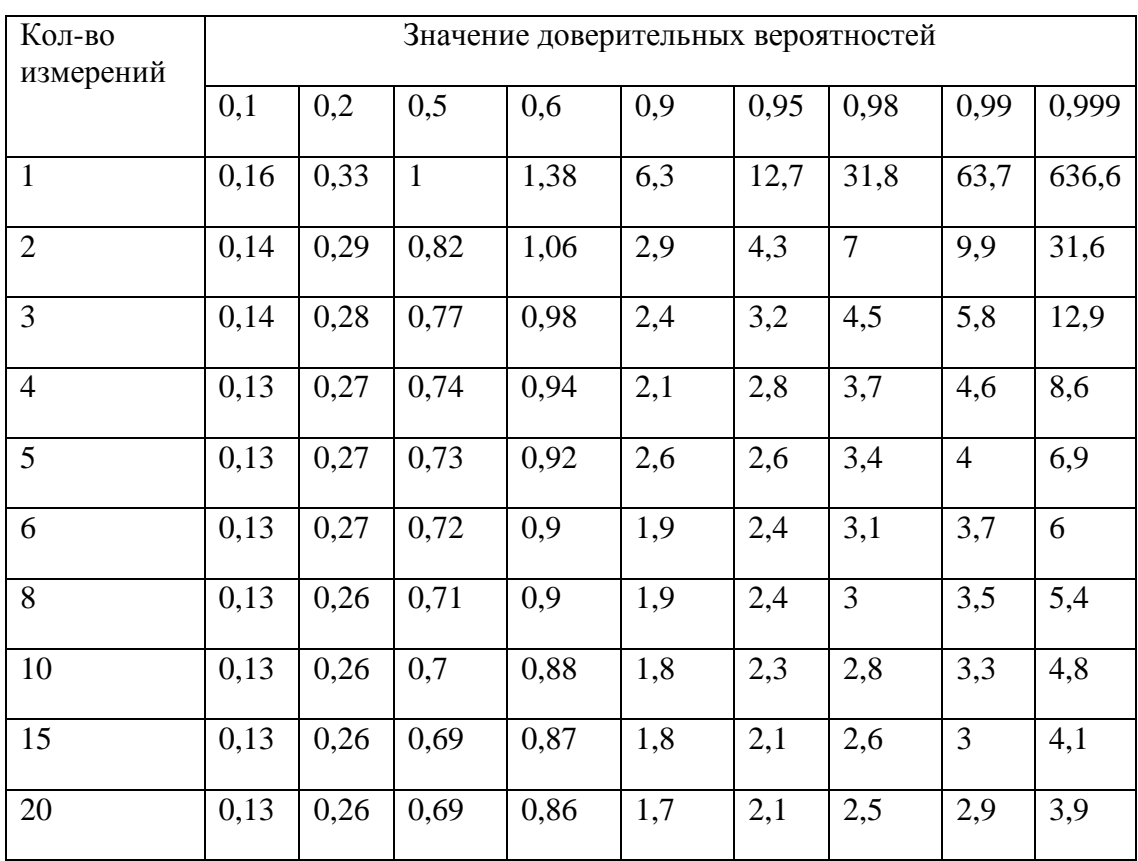

## Таблица 1. Коэффициенты Стьюдента

Например, пусть было произведено n=8 измерений величины *х*. Если задать вероятность  $d=0,9$ , то коэффициент Стьюдента  $t=1,9$ подставляют в формулу (6) и находят интервал  $\pm \Delta x$ , в котором лежит истинное значение измеряемой величины.

Пример

Пусть измеряется диаметр *D* цилиндра  $\mathbf{c}$ помощью микрометра. Оценим погрешность измерений. Результаты сведены в таблицу.

$$
\langle D \rangle = \frac{\sum_{i=1}^{n} D_i}{n} = \frac{38.00}{8} = 4,75 \, (mm) = 4,75 \cdot 10^{-2} \, m
$$
\n
$$
\langle \sigma \rangle = \sqrt{\frac{\sum_{i=1}^{n} (\Delta D_i)^2}{n-1}} = \sqrt{\frac{0.076}{7}} = 0,033 \, (mm) = 3,3 \cdot 10^{-4} \, m
$$

| № изм.         | $D_i$ | $\langle D \rangle$ - $D_i$ = $\Delta D_i$ , мм | $(\Delta D_i)^2$ , $MM^2$ |
|----------------|-------|-------------------------------------------------|---------------------------|
| $\mathbf{1}$   | 4,75  | 0,00                                            | 0,000                     |
| $\overline{2}$ | 4,71  | 0,04                                            | 0,0016                    |
| 3              | 4,78  | 0,03                                            | 0,0009                    |
| $\overline{4}$ | 4,71  | 0,04                                            | 0,0016                    |
| 5              | 4,76  | 0,01                                            | 0,0001                    |
| 6              | 4,72  | 0,03                                            | 0,0009                    |
| $\overline{7}$ | 4,78  | 0,03                                            | 0,0009                    |
| 8              | 4,79  | 0,04                                            | 0,0016                    |

Таблица 2. Результаты измерений

Зададимся какой - то доверительной вероятностью, например  $d=0,8$ . Для n=8,  $d=0,8$  коэффициент Стьюдента t=1,4.

Из (6) получим  $\Delta D = \langle \sigma \rangle \cdot t = 0,033 \cdot 1,4 = 0,046$  (*мм*)

Отсюда истинное значение диаметра

 $D = \langle D \rangle \pm \Delta D = (4,750 \pm 0,046)$  MM

с вероятностью  $d=0,8$ .

Эта вероятность означает, что на 8 измерений 80% измеряемых величин будут лежать в промежутке от 4,70 мм до 4,79 MM.

В случае косвенных измерений измеряемая величина х является функцией некоторых величин  $x=f(A,B,C,...)$ . Значения величин А, В, С и т.д., находят из прямых измерений.

#### 5. Обработка результатов косвенных измерений

Для нахождения абсолютной и относительной погрешности косвенных измерений может быть использовано несколько (метод ПОДХОДОВ определения погрешности определяется требованиями в конкретной задаче). Для нахождения погрешности измерения используют следующий простейший косвенного алгоритм.

Вариант 1. На примере определения плотности твердого цилиндрического тела. В этом случае плотность определяется из выражения  $\rho = \frac{4m}{\pi D^2 h}$ 

1. Логарифмируют выражение  $\rho = \frac{4m}{\pi D^2 h}$ .  $\ln \rho = \ln 4 + \ln m - \ln \pi - 2 \ln D - \ln h$ .

2. Полученное логарифмическое выражение дифференцируют по всем аргументам.

$$
\frac{d\rho}{\rho} = 0 + \frac{dm}{m} - \frac{d\pi}{\pi} - 2\frac{dD}{D} - \frac{dh}{h}
$$

3. Знаки «d» заменяем на « $\Delta$ ». Знаки «-» между отдельными погрешностями меняем на «+».

$$
\frac{\Delta \rho}{\rho} = \frac{\Delta m}{m} + \frac{\Delta \pi}{\pi} + 2\frac{\Delta D}{D} + \frac{\Delta h}{h} = \varepsilon
$$
\n(7)

Если измерение однократное, т.е. проверено один раз, то  $\Delta m$ , ДД и Дл означают погрешности соответствующих измерительных приборов. Как правило, они не превышают 0,5 цены наименьшего деления прибора. Если прибор снабжен нониусом, TO ero погрешность равна точности нониуса. Необходимо помнить, что погрешность в случае непосредственных измерений не должна быть меньше погрешности измерительного прибора. Если она меньше погрешности соответствующих измерительных приборов, то ее следует принять равным погрешности измерительного прибора. Произведя вычисления по формуле  $(7)$ , находим относительную ошибку измерения

$$
\epsilon = \frac{\Delta \rho}{\rho} \cdot 100\%
$$

Абсолютная ошибка:  $\Delta \rho = \varepsilon \cdot \rho$ 

Окончательный результат записывают в виде

$$
\rho_{ucm} = \rho \pm \Delta \rho \tag{8}
$$

Задача измерений заключается не в определении истинного значения, а в установлении интервала, внутри которого оно находится. Чем меньше этот интервал, т.е. чем меньше ошибка, тем точнее выполнено измерение. Теория погрешностей указывает на

то, как следует вести измерения и их математическую обработку, чтобы величина этого интервала была минимальной.

Оценку погрешности для косвенных измерений можно производить так же по среднему квадратичному отклонению.

Вариант 2. Этот метод наиболее предпочтителен при проведении ответственных измерений (инженерных, научных).

В случае косвенных измерений, когда искомая величина является функцией других независимых величин А, В, С.... найденных непосредственно, т.е.  $x = f(A, B, C,...)$  применяется более сложная формула средней квадратичной погрешности (на примере определения плотности твердого цилиндрического тела):

$$
\langle \sigma \rangle = \sqrt{\left(\frac{\partial x}{\partial A}\right)^2 \langle \sigma_A^2 \rangle + \left(\frac{\partial x}{\partial B}\right)^2 \langle \sigma_B^2 \rangle + \left(\frac{\partial x}{\partial C}\right)^2 \langle \sigma_C^2 \rangle + \dots}
$$
(9)

где:  $\frac{\partial x}{\partial A}, \frac{\partial x}{\partial B}, \frac{\partial x}{\partial C}$  являются частными производными величин *x* по

A, B, C, ..., a 
$$
\langle \sigma_A \rangle = \sqrt{\frac{\sum_{i=1}^{n} (\langle A \rangle - A_i)^2}{n-1}}, \quad \langle \sigma_B \rangle = \sqrt{\frac{\sum_{i=1}^{n} (\langle B \rangle - B_i)^2}{n-1}} \quad \text{if } T.A. \tag{10}
$$

Если функция  $x = f(A, B, C,...)$  является несложной, например,  $\frac{4m}{\pi D^2 h}$  то рекомендуется следующий метод нахождения погрешности косвенного измерения:

1. Выражение для искомой величины логарифмируем

$$
\ln \rho = \ln 4 + \ln m - \ln \pi - 2\ln D - \ln h.
$$

Полученное логарифмическое выражение 2. дифференцируем

$$
\frac{d\rho}{\rho} = 0 + \frac{dm}{m} - \frac{d\pi}{\pi} - 2\frac{dD}{D} - \frac{dh}{h}.
$$

3. Знаки *d* заменяем на  $\sigma$ , знаки «-» меняем на «+», а каждое слагаемое полученного выражения возводим в квадрат.

$$
\left(\frac{\sigma_{\rho}}{\rho}\right)^{2} = \left(\frac{\sigma_{m}}{m}\right)^{2} + \left(2\frac{\sigma_{D}}{D}\right)^{2} + \left(\frac{\sigma_{h}}{h}\right)^{2}
$$

$$
\sigma_{\rho} = \rho \sqrt{\left(\frac{\sigma_{m}}{m}\right)^{2} + \left(2\frac{\sigma_{D}}{D}\right)^{2} + \left(\frac{\sigma_{h}}{h}\right)^{2}}
$$

Значения  $\sigma_m, \sigma_D, \sigma_h$  находятся по формуле (10). Данные сведем в таблицу. Гипотетические результаты измерений, необходимые для определения плотности, приведены в таблице 3.

Таблица 3. Результаты измерений

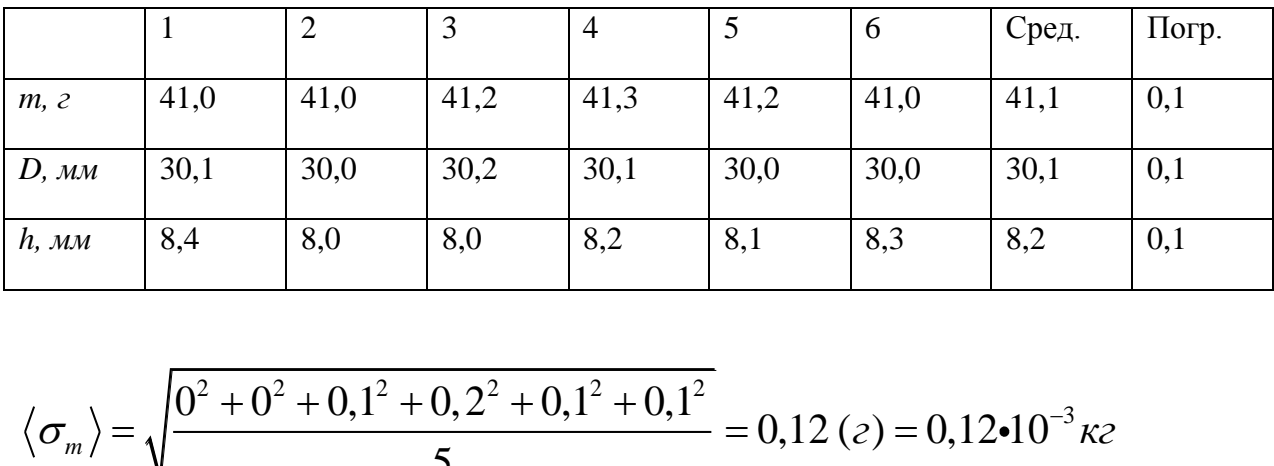

$$
\frac{h_{h,MM}}{\sqrt{h_{h,MM}}} = \frac{8,4}{8,4} = \frac{8,0}{8,0} = \frac{8,2}{8,2} = \frac{8,1}{8,1} = \frac{8,3}{8,2} = \frac{8,2}{8,2} = \frac{0,1}{8,2} = 0,12
$$
\n
$$
\langle \sigma_m \rangle = \sqrt{\frac{0^2 + 0^2 + 0,1^2 + 0,2^2 + 0,1^2 + 0,1^2}{5}} = 0,12 \text{ (}z) = 0,12 \cdot 10^{-3} \text{ kg}
$$
\n
$$
\langle \sigma_D \rangle = \sqrt{\frac{0^2 + (0,1)^2 + (0,1)^2 + 0^2 + (0,1)^2 + (0,1)^2}{5}} = 0,1 \text{ (mm)} = 0,1 \cdot 10^{-3} \text{ kg}
$$
\n
$$
\langle \sigma_h \rangle = \sqrt{\frac{(0,2)^2 + (0,2)^2 + (0,2)^2 + 0^2 + (0,1)^2 + (0,1)^2}{5}} = 0,2 \text{ (mm)} = 0,2 \cdot 10^{-3} \text{ m}
$$
\n
$$
\sigma_\rho = \frac{4 \cdot 41,1}{3,14 \cdot (30,1)^2 \cdot 8,2} \sqrt{\left(\frac{0,12}{41,1}\right)^2 + \left(\frac{2}{30,1}\right)^2 + \left(\frac{0,2}{8,2}\right)^2} = 0,0002 \text{ (}z \text{ / mm}^3) = 200 \text{ kg / m}^3
$$

Зададимся доверительной вероятностью *d*=0,8. Для *n*=6 коэффициент Стьюдента *t*=1,5

$$
14
$$
  
\n
$$
\Delta \rho = \sigma_{\rho} \cdot t \quad \Delta \rho = 0,0002 \cdot 1,5 = 0,0003 \ (e / \mu m^3) = 300 \ \text{kg} / m^3
$$
  
\n
$$
\langle \rho \rangle = \frac{4 \cdot 41,1}{3,14 \cdot (30,1)^2 \cdot 8,2} = 0,071 \ (e / \mu m^3) = 7,1 \cdot 10^3 \ \text{kg} / m^3
$$
  
\n
$$
\rho = (0,0071 \pm 0,0003) \ e / \mu m^3 \quad \text{that } CH (7,1 \pm 0,3) \cdot 10^3 \ \text{kg} / m^3
$$

# Вариант 2

Bapuarr 2  
\nBocnonsyemca формynой (9). B лahnom cnyuae  
\n
$$
\langle \sigma \rangle = \sqrt{\left(\frac{4}{\pi D^2 h}\right)^2} \langle \sigma_m \rangle^2 + \left(\frac{4 \cdot 3m}{\pi D^3 h}\right)^2} \langle \sigma_b \rangle^2 + \left(\frac{4 \cdot 2m}{\pi D^2 h^2}\right)^2 \langle \sigma_h \rangle^2
$$
\n
$$
\int \frac{4}{3,14 \cdot (30,1)^2 \cdot 8,2} \int (0,12)^2 +
$$
\n
$$
\sigma_\rho = \sqrt{\left(\frac{4 \cdot 3 \cdot 41,1}{3,14 \cdot (30,1)^2 \cdot 8,2}\right)^2 (0,1)^2 + 1} = 0,0003 (e / \text{nm}^3) = 300 \text{ kg} / \text{m}^3
$$
\n
$$
+ \left(\frac{4 \cdot 2 \cdot 41,1}{3,14 \cdot (30,1)^2 \cdot (8,2)^2}\right)^2 (0,2)^2
$$

Далее аналогично варианту 1

## 6. Приложения

### Приложение 1. Правила приближённых вычислений

1.1. Если в расчетную формулу входят величины с разным числом значащих цифр, то перед расчетом их нужно округлить до одинакового числа значащих цифр, равного числу значащих цифр у наименее точного числа.

Значащими цифрами числа считают цифры отличные от нуля, и нуль, если он стоит между, или после значащих цифр. Например, в числе 0,01020 - четыре значащих цифры:1020.

Сравним приближенные числа 9 и 9.0. В первом одна Первое число 9 является значащая цифра, а во втором две. результатом округления чисел из интервала  $(8,5 \div 9,4)$ , а второе 9.0 является приближением чисел из интервала  $(8,95 \div 9,04)$ . Первый интервал шире второго в десять раз. Оценка искомой физической величины числом 9.0 в десять раз точнее, чем числом 9.

Стандартная форма записи числа предполагает ОДНУ значащую цифру до запятой, несколько после и порядок степени. Например, число 0,01020 в стандартной форме с четырьмя значащими цифрами записывается так  $1,020 \cdot 10^{-2}$ .

Если число иррациональное, то округляем его до нужного числа значащих цифр и за погрешность округления берем половину единицы последнего из взятых разрядов. Например,  $\pi$  $\mathbf{c}$ точностью значащих цифр число ДО **Tpex**  $\pi = 3.14 \pm 0.005 \Rightarrow \pi \subset (3.135 \div 3.144)$ . Иногда берут не половину, а единицу последнего из взятых разрядов.

Если результат измерения имеет большее чем нужно число значащих цифр. абсолютную погрешность берем T<sub>O</sub>  $3a$ округления. Например, образца погрешность масса  $m = 123,350 \pm 50$  г имеет шесть значащих цифр, а нужно округлить её до трех  $m=123\pm1$  г и в стандартном виде в системе СИ  $m = (1, 23 \pm 0, 05) \cdot 10^{-3} \text{ kg}$ 

1.2 При сложении и вычитании приближённых чисел окончательный результат округляют до стольких значащих цифр,

сколько их у наименее точного числа, т.е. так, чтобы он не имел значащих цифр в тех разрядах, которые отсутствуют хотя бы в одном из слагаемых.

Значащими называются все цифры кроме нуля, а также нуль в двух случаях:

а) когда он стоит между значащими цифрами;

б) когда он стоит в конце числа.

Например, при сложении чисел  $4,462 + 2,38 + 1,17273 +$  $1,0263 = 9,04693$  результат следует округлить до сотых долей числа - 9,05.

1.3. При умножении (делении) необходимо округлять сомножители до операции умножения так, чтобы каждый из них содержал столько значащих цифр, сколько их имеет сомножитель с наименьшим числом значащих цифр.

Например: вместо вычисления выражения 3,723.2,4.5,1846 следует вычислять выражение 3,7.2,4.5,2.

И результат умножения следует округлять до стольких значащих цифр, сколько их в сомножителях, после их округления перед умножением 3,7.2,4.5,2=46,176=46.

В промежуточных результатах можно сохранять на одну значащую цифру больше.

1.4. При возведении в степень следует в результате значащих цифр, сколько их оставлять столько имеется в основании степени. Например:  $1,32^2 = 1,7424 = 1,74$ .

1.5. Аналогично, при извлечении корня в результате нужно брать столько значащих цифр, сколько их имеется в подкоренном выражении. Например:  $\sqrt{1,17 \cdot 10^{-8}} = 1,08 \cdot 10^{-4}$ 

 $1.6.$  $\prod$ ри вычислении сложных выражений следует применять указанные правила  $\bf{B}$ соответствии  $\mathbf{c}$ видом производимых действий.

Например:

 $(3,2+17,062)\sqrt{3,7}/5,1.2,007.10^{3}$ 

Сомножитель 5,1 имеет наименьшее число значащих цифр -Поэтому результаты **BCCX** промежуточных вычислений лве. должны округляться до трех значащих цифр:

$$
\frac{(3,2+17,062)\sqrt{3,7}}{5,1\cdot 2,007\cdot 10^3} \approx \frac{20,3\cdot 1,92}{10,3\cdot 10^3} \approx \frac{39,0}{10,3\cdot 10^3} \approx 3,79\cdot 10^{-3}.
$$

Окончательный результат округляем до двух значащих цифр  $3,8 \cdot 10^{-3}$ .

1.7. Стандартной формой числа считают его запись с одной значащей цифрой до запятой и несколькими значащими цифрами после запятой, умноженного на десять в соответствующей степени. Например:

 $0.0123 = 1.23 \cdot 10^{-2}$   $u\pi u$   $12345 = 1.2345 \cdot 10^{4} \approx 1.23 \cdot 10^{4}$ 

При выполнении сложения и вычитания чисел в стандартной форме нужно внимательно следить за порядком степеней чисел. Например:

 $1,23 \cdot 10^2 + 3,45 \cdot 10^{-1} = 123 + 0,345 = 123,345$ . Округляя ДО трех значащих цифр, получим:  $123,345 \approx 123 = 1,23 \cdot 10^2$ . Оба числа имеют по три значащих цифры, а их порядок отличается тоже на три единицы. В этом случае второе число меньше погрешности округления, и им можно пренебречь.

**Приложение 2. Устройство штангенциркуля и микрометра.**

Штангенциркуль и микрометр находят широкое применение в повседневной практике. В основе устройства штангенциркуля и микрометра лежит нониус и микрометрический винт.

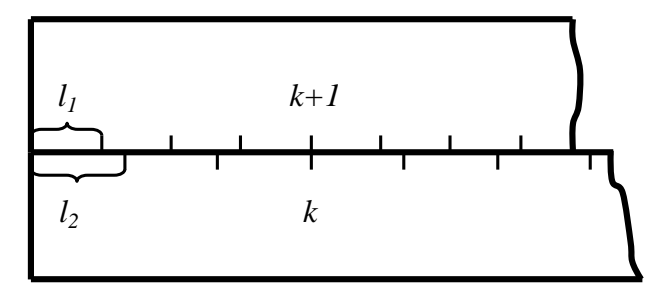

Рис. 1 Внешний вид нониуса

Представим себе две линейки, сложенные вместе, как указано на рис. 1. Пусть цена деления (длина одного деления) верхней линейки равна *l1*, а цена деления нижней линейки *l<sup>2</sup>* . Эти две линейки образуют нониус, если существует такое целое число *k* , при котором

$$
kl_2 = (k \pm 1) \cdot l_1 \tag{1}
$$

У линеек, изображенных на рисунке, *k = 4*. Знак "+" в формуле (1) относится к случаю, когда деления нижней линейки длиннее верхней, т.е. когда *l<sup>2</sup> > l<sup>1</sup> .* В противоположном случае (*l<sup>1</sup> > l2*) следует выбирать "–" . Будем для определенности считать, что  $l_2 > l_1$ . Преобразуем выражение (1):

$$
kl_2 = (k+1) \cdot l_1
$$
  
\n
$$
kl_2 = kl_1 + l_1
$$
  
\n
$$
k \cdot (l_2 - l_1) = l_1
$$
  
\n
$$
l_2 - l_1 = \frac{l_1}{k}
$$

С другой стороны, если равенство (1) развернуть в пропорцию, мы получим:

$$
\frac{l_2}{k+1} = \frac{l_1}{k}
$$

Выражение

$$
\delta = l_2 - l_1 = \frac{l_1}{k} = \frac{l_2}{k+1}
$$
 (2)

**называется точностью нониуса.** В частности, если *l<sup>1</sup> = 1 мм, k = 10,* то точность нониуса *δ = 0,1 мм.* Точность нониуса определяет наименьшее значение измеряемой величины, которое можно определить с помощью данного инструмента. Как видно из рисунка, при совпадении нулевых делений нижней и верхней шкал совпадают, кроме того, *k-е* деление нижней и (*k+1)*-е деление верхней шкалы, *2k*-е деление нижней и *2*(*k+1)*-е верхней шкалы и т.д.

Начнем постепенно сдвигать верхнюю линейку вправо. Нулевые деления линеек разойдутся и сначала совпадут первые деления линеек. Это случится при сдвиге *l<sup>2</sup> – l<sup>1</sup>* , равном точности нониуса (*δ*). При двойном сдвиге совпадут вторые деления линеек и т.д. Если совпали *m* - е деления, то можно утверждать, что их нулевые деления сдвинуты на  $m \cdot \delta$ .

Это утверждение справедливо и в том случае, если сдвиг верхней линейки относительно нижней не превышает одного деления нижней линейки. При сдвиге на одно (или несколько) делений нулевое деление верхней шкалы совпадает уже не с нулевым, а с первым (или *n -*м) делением нижней линейки. При небольшом дополнительном сдвиге с делением нижней линейки совпадает уже не нулевое, а первое деление верхней и т.д.

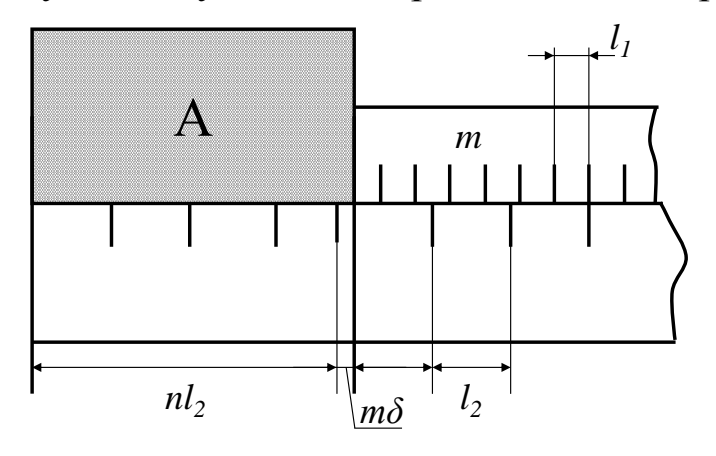

Рис. 2. Внешний вид технического нониуса

В технических нониусах верхнюю линейку делают обычно короткой, так что совпадать с нижними может лишь одно из делений этой линейки.

Применим нониус для измерения тела А (рис. 2). Как видно из рисунка, длина *L* тела А равна

$$
L = n\bar{l}_2 + m\delta \tag{3}
$$

(В нашем случае  $l_2 > l_1$ ). Здесь  $n -$  целое число делений нижней шкалы, лежащих влево от начала верхней линейки, а *m*номер деления верхней линейки, совпадающего с одним из делений нижней шкалы (в том случае, если ни одно из делений верхней линейки не совпадает в точности с делениями нижней, в качестве *m* берут номер деления, которое ближе других подходит к одному из делений нижней шкалы). В случае, когда деления верхней шкалы более крупные, т.е. когда *l<sup>1</sup> > l2 ,* точность нониуса

$$
\delta = \frac{l_1}{k} = \frac{l_2}{k-1}.
$$

Длина определяется как обычно:

$$
L = nl_2 + m\delta.
$$

Аналогичным образом строят не только линейные, но и угловые нониусы. Нониусами снабжаются штангенциркули, теодолиты и многие другие приборы. Устройство штангенциркуля показано на рис. 3.

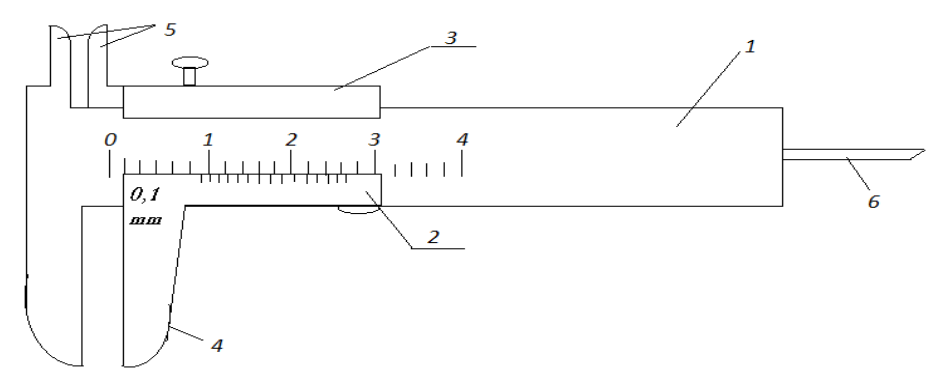

Рис. 3. Внешний вид штангенциркуля

Штангенциркуль состоит из штанги 1 с основной шкалой и линейного нониуса 2 . Нониус сдвигается с помощью подвижной рамки. Измеряемая деталь зажимается между губками 4. Губки 5 используют для внутренних измерений (например, внутренних диаметров). Линейка 6 используется для измерения глубин.

Цена деления основной шкалы *l<sup>1</sup>* обычно равна *1 мм*.

Прежде чем выполнять измерения штангенциркулем, необходимо определить по формуле (2) точность нониуса. Отсчет показаний по штангенциркулю производится в соответствии с формулой (3).

Для более точных измерений расстояний применяют **круговые нониусы или микрометрические винты**. Такие винты используют в микрометрах (рис. 4).

Микрометр для наружных измерений состоит из цилиндра, жестко соединенного со скобой 2. В полости цилиндра ввинчен винт. При измерении предмет зажимается между неподвижным стержнем 3 и подвижным торцом микрометрического винта 4. Микровинт вращают, держась за трещётку 5, вместе с микровинтом вращается корпус барабана 1, перемещаясь при этом поступательно относительно стержня. Отсчет ведется по горизонтальной шкале, нанесенной на полый стержень и **«по барабану»**- который представляет собой круговой нониус.

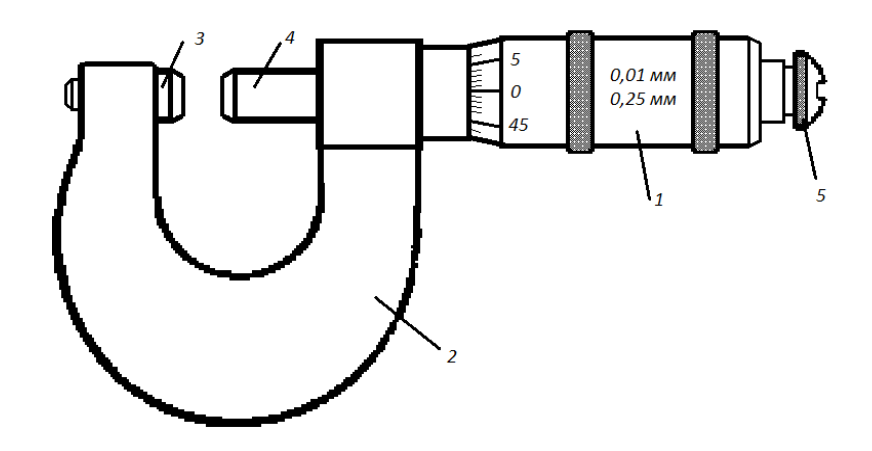

Рис. 4. Внешний вид микрометра

Отчетное устройство микрометра состоит из двух шкал. Горизонтальная шкала цилиндра представляет собой двойную шкалу с ценой деления *0,5 мм*, нанесенную по обе стороны продольной черты таким образом, что верхняя шкала сдвинута относительно нижней на половину деления. Цена деления шкалы барабана определяется следующим образом.

Пусть число делений круговой шкалы барабана *N=50.* Шаг винта *h = 0,5 мм*, т.е. одному полному обороту барабана соответствует линейное перемещение края барабана *0,5 мм*. Тогда цена деления круговой шкалы барабана, являющаяся точностью микрометра.

$$
\delta \simeq l = \frac{h}{N} = \frac{0.5}{50} = 0.01 \, (MM)
$$

Отчет производится следующим образом: по горизонтальной шкале отсчитывается размер измеряемого изделия с точностью до *0,5* мм. Сотые доли миллиметра отсчитывают «по барабану». Полученные результаты складывают. Число сотых долей соответствует делению шкалы, расположенному против продольной черты на цилиндре.

Микрометры изготавливаются с пределами измерений *0–25, 50–75* мм, и т.д. *до 1600* мм.

**Приложение 3. Плотность некоторых твердых тел, жидкостей и газов (при нормальных условиях:** 5 жидкостей и газо<br>*t* = 273 K, *p* = 1,01·10<sup>5</sup> Па)

## Таблица 4. Плотность веществ

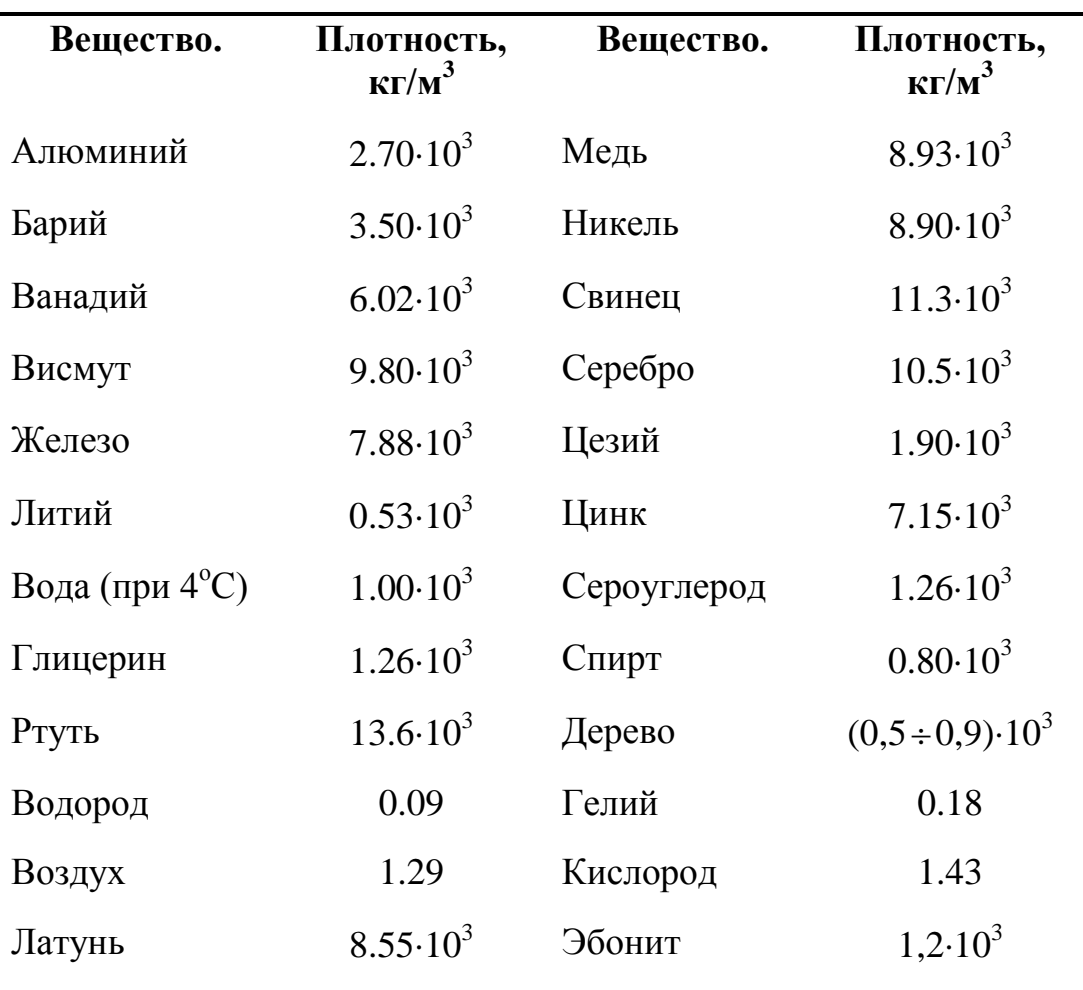

Приложение 4. Построение экспериментальных графиков.

При построении графиков целесообразно придерживаться следующих правил:

1. Графики должны выполняться на миллиметровой бумаге с использованием удобной системы координат (например декартовой или полярной).

2. Если мы строим график в декартовой системе координат то значение аргумента откладывают по горизонтальной оси х, значение функции - по вертикальной оси у. На осях обязательно нужно указать масштаб, обозначения физических величин и их размерности.

3. В этом случае оси координат могут пересекаться в нуле, но если значения координат далеки от нуля и занимают небольшие интервалы, то на графике можно указывать только эти интервалы, показав разрыв осей.

4. Если в ходе эксперимента видно, что характер зависимости аргумент монотонный, **TO** изменяем равномерно: величин измерения проводим через равные промежутки времени, через одинаковое расстояние, через одинаковое число колебаний и т.д.. Если же характер зависимости резко изменяется, то измерения нужно проводить чаще. В области максимумов, минимумов и перегибов точек измерений должно быть больше, чтобы точнее выявить ход кривой.

5. Экспериментальные точки обозначаем в системе координат прямоугольниками, кружками, квадратиками, маленькими треугольниками (их размер в масштабе по осям координат может быть связан с абсолютной погрешностью).

6. На график наносят точки по полученным из эксперимента данным. Нанесенные точки соединяют плавной кривой. Если известна функциональная зависимость физической величины от близкую функциональной аргумента. линию. этой **TO**  $\mathbf{K}$ зависимости проводят между точками так, чтобы площадь фигур функциональной теоретической зависимостью примерно над равнялась площади фигур под функциональной теоретической зависимостью (см. рис. 5а).

7. Если известен характер зависимости исследуемых величин, или задана формула их взаимосвязи, а эксперимент проводится для

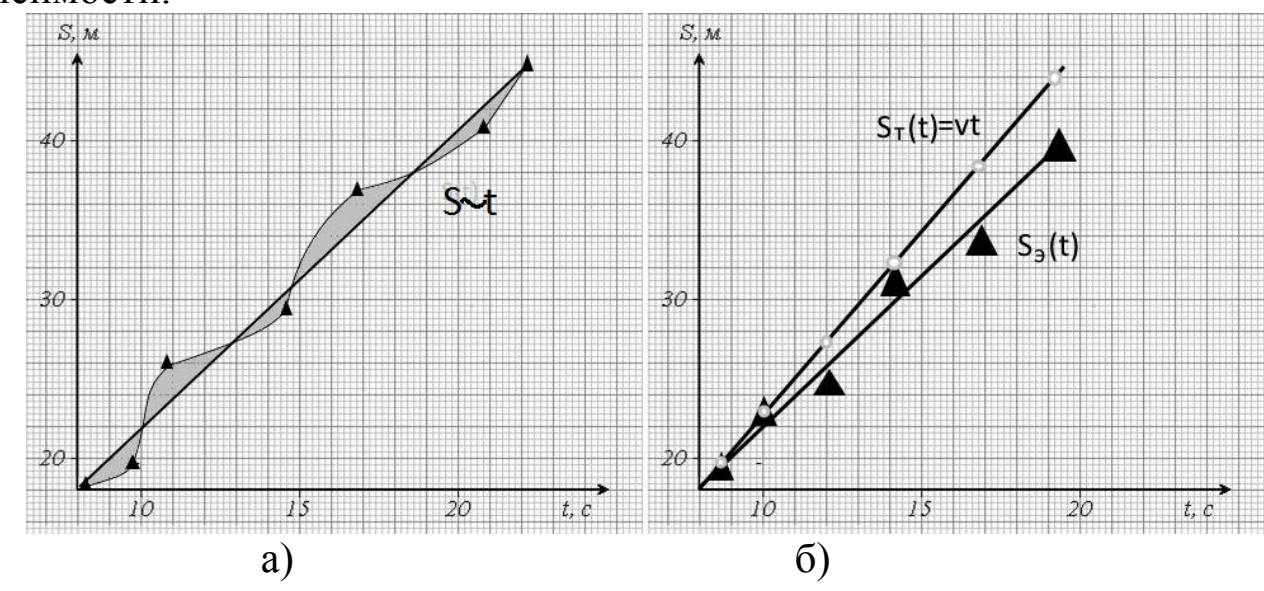

подтверждения этой зависимости, то на графике строим обе эти зависимости.

Рис 5. Примеры построения графиков

8. Для построения графиков можно использовать компьютер, при наличии соответствующих знаний и умений.

# **Приложение 5. Структура отчета по лабораторной работе.**

Отчет по лабораторной работе должен содержать следующее:

- 1. Лабораторная работа №
- 2. Название (чертежным шрифтом).
- 3. Цель.
- 4. Оборудование.
- 5. Краткая теория.
- 6. Расчетная часть.
	- Задание.
	- Таблица результатов измерений и расчетов.

 Пример расчета искомой величины с использованием чисел в стандартной форме, в системе СИ с подробными промежуточными вычислениями и округлениями.

Расчет погрешностей.

 Построение графиков исследуемых зависимостей.

7. Вывод.

## **7. Литература 7.1. Основная**

1. Богомолов, Ю.А. Оценивание погрешностей измерений [Электронный ресурс]: конспект лекций / Ю.А. Богомолов, Н.Я. Медовикова. – М.: Академия стандартизации, метрологии и сертификации, 2013. – 51 c.

Режим доступа:

[http://biblioclub.ru/index.php?page=book\\_view\\_red&book\\_id=275580](http://biblioclub.ru/index.php?page=book_view_red&book_id=275580) (дата обращения 12.01.2017)

2. Шпаков, П.С. Математическая обработка результатов измерений: учебное пособие / П.С. Шпаков, Ю.Л. Юнаков. – Красноярск: Сиб. Федер. Ун-т., 2014. – 410 с.

Режим доступа:

[http://biblioclub.ru/index.php?page=book\\_view\\_red&book\\_id=435837](http://biblioclub.ru/index.php?page=book_view_red&book_id=435837) (дата обращения 12.01.2017)

3. Схиртладзе, А.Г. Метрологические и технические измерения: Учебник / А.Г. Схиртладзе. – Пенза: ПензГТУ, 2015. – 218 с.

Режим доступа:

[http://biblioclub.ru/index.php?page=book\\_view\\_red&book\\_id=437168](http://biblioclub.ru/index.php?page=book_view_red&book_id=437168) (дата обращения 12.01.2017)

## **7.2 Дополнительная**

4. Степанова, Е.А. Основы обработки результатов измерений: учебное пособие / Н.А. Степанова, А.С. Скулина, А.С. Волегов. – Екатеринбург: Изд-во Урал. ун-та, 2014. – 95 с.

Режим доступа:

[http://biblioclub.ru/index.php?page=book\\_view\\_red&book\\_id=276538](http://biblioclub.ru/index.php?page=book_view_red&book_id=276538) (дата обращения 12.01.2017)

5. Ганжа, О.А. Основы научных исследований: учебное пособие / О.А. Ганжа, Т.В. Соловьева.–Волгоград: ВолгГАСУ,  $2013. - 97$  c.

Режим доступа:

[http://biblioclub.ru/index.php?page=book\\_view\\_red&book\\_id=434797](http://biblioclub.ru/index.php?page=book_view_red&book_id=434797) (дата обращения 12.01.2017)